# **LinHES - Bug # 1031: MCE remote no longer works after update to 8.5.2**

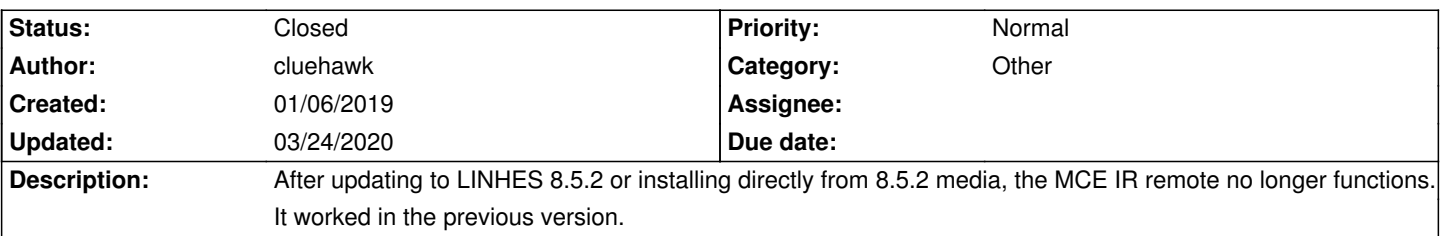

# **Associated revisions**

### **04/10/2019 04:57 pm - brfransen**

runit-scripts: remotes run: ensure default driver is used. refs #1031

### **History**

### **01/06/2019 08:23 pm - brfransen**

- *Priority changed from High to Normal*
- *Target version deleted (8.5)*
- *Status changed from New to Feedback*

What is the device id shown in lsusb of your MCE remote. Which remote profile are you using in LinHES Settings > Remotes? Is that the same profile you used in the previous version of LH? What version of LH did it work in before?

# **01/07/2019 12:07 am - cluehawk**

Thanks for looking into this issue. Device id:045e:006d microsoft corp. eHome remote keyboard keys

This device worked on Linhes for the past 5 years. I confirmed it worked on the 8.4.3 install media. Remote is set to MCE the receiver is set to mce. This is the profile I've always used. LinHes has always bested all other mythtv distributions when it comes to remotes. I support three different installations in three different homes.

# **01/07/2019 02:14 pm - brfransen**

That device should work. R8.5.2 update does have a newer version of lirc.

Do you have a custom remote profile in home that is also called MCE? Does irw show anything when buttons are pressed? Is lirc running? ps aux | grep lirc

# **01/09/2019 02:04 am - cluehawk**

No custom profile in home.

Lirc is running with the MCE profile:

- 884 ? S 0:00 /usr/bin/lircd -r -n -d /dev/remotes/mce\_lirc --output /var/run/lirc/lircd
- 889 ? S 0:00 /usr/bin/irexec /etc/lircrc

but IRW shows no input when buttons are pressed. I can confirm that the remote and receiver are working in an older version.

I messed with it a bit and after unplugging the receiver and re-inserting it the arrows registered on IRW but nothing else.

after re-configuring LIRC through LinHes, none of the buttons are working.

Thanks for your help!!

### **03/18/2019 09:40 pm - brfransen**

Unplug/plug and arrows work sound like the in kernel stuff is working. They stop working when configuring in LH because in kernel gets disabled.

What do you get from sudo @ir-keytable@

Please post contents of: /etc/lircrc ls -al /etc/lirc/lircd.conf.d/remote\_lircd.conf

### **03/20/2019 01:48 am - cluehawk**

Thanks for looking into this. Here are the outputs:

#### sudo ir-keytable

Found /sys/class/rc/rc0/ (/dev/input/event6) with: Driver mceusb, table rc-rc6-mce Supported protocols: unknown other lirc rc-5 jvc sony nec sanyo mce-kbd rc-6 sharp xmp Enabled protocols: lirc Name: Media Center Ed. eHome Infrared bus: 3, vendor/product: 045e:006d, version: 0x0200 Repeat delay =  $500$  ms, repeat period =  $125$  ms

cat /etc/lircrc

include "/usr/MythVantage/templates/remotes/favorites/mce/lircrc-mceusb"

ls -al /etc/lirc/lircd.conf.d/remote\_lircd.conf

lrwxrwxrwx 1 root root 66 Jan 8 17:48 /etc/lirc/lircd.conf.d/remote\_lircd.conf -> /usr/MythVantage/templates/remotes/favorites/mce/lircd.conf.mceusb

### **03/21/2019 02:19 pm - brfransen**

Can you try using this lircd file? http://lirc.sourceforge.net/remotes/mceusb/lircd.conf.mceusb It may be easiest for testing to create a custom remote template: http://linhes.org/projects/linhes/wiki/Remotes#Custom-Remote-Templates Select the new user template in LinHES Settings > Remotes Run irw and press buttons to see what buttons if any work. The button names are different in this lircd so they may not work right in Myth right now.

If this doesn't work you will need to create a new lircd using irrecord. Something like @sudo irrecord -d /dev/remotes/mce\_lirc new\_lircd.conf@

### **04/09/2019 01:02 am - brfransen**

Can you post the contents of your /etc/lirc/lirc\_options.conf file?

# **04/09/2019 05:07 am - cluehawk**

Thanks for the continued support. I was able to get the correct output from ir-keytable -t IRW, however, did not provide the correct output. I have not been able to try irrecord to create a new lircd.

Here is the /etc/lirc/lirc\_options.conf file:

- # These are the default options to lircd, if installed as
- # /etc/lirc/lirc\_options.conf. See the lircd(8) and lircmd(8)
- # manpages for info on the different options.
- #
- # Some tools including mode2 and irw uses values such as
- # driver, device, plugindir and loglevel as fallback values
- # in not defined elsewhere.

[lircd]  $nodaemon = False$  $\text{diver} = \text{devinput}$  $device$  =  $auto$  $output = /var/run/lirc/lirc$  $pidfile$  = /var/run/lirc/lircd.pid  $plugindir = /usr/lib/lirc/plugins$  $permission = 666$ allow-simulate  $=$  No  $repeated-max =  $600$$ #effective-user = #listen = [address:]port  $#connect$  = host[:port]  $#loglevel = 6$  $# release = true$ #release\_suffix = EVUP  $\#$ logfile  $= ...$ #driver-options = ...

[lircmd]  $u$ input = False  $nodaemon = False$ 

# [modinit] # code = /usr/sbin/modprobe lirc\_serial # code1 = /usr/bin/setfacl -m g:lirc:rw /dev/uinput #  $code2 = ...$ 

# [lircd-uinput] # add-release-events = False  $#$  release-timeout = 200 # release-suffix = \_EVUP

# **04/09/2019 12:40 pm - brfransen**

Please try this and let me know if the remote works.

@sudo pacman -U http://repo.linhes.org/repo/x86\_64/core-testing/runit-scripts-8.6-2-x86\_64.pkg.tar.xz sudo sv restart remotes@ Test remote.

### **04/10/2019 03:30 am - cluehawk**

One step closer! IRW now has a proper output.

However, Mythtv will not respond. I tried key mapping in setup to see if any inputs were received, but they were not. I did try rebooting just in case.

Thanks for your continued support with this issue.

# **04/10/2019 06:50 pm - brfransen**

Check what LIRC controls socket in Myth is set to. In MythTV Settings > General > Remote Control

Are you still using the LinHES lircd.conf.mceusb or did you try the sourceforge one I posted above?

### **04/23/2019 02:57 am - cluehawk**

Sorry about the long delay, the LIRC socket in Myth is set to /var/run/lirc/lircd I am using the lircd.conf.mceusb that you posted above.

Thanks for your assistance!

# **04/23/2019 11:52 am - brfransen**

Go back to the LinHES lircd.conf. The one I posted above has different button names that don't agree with your lircrc which would be why IRW works but myth isn't responding.

# **03/24/2020 12:04 pm - brfransen**

*- Status changed from Feedback to Closed*

No feedback and works for me.